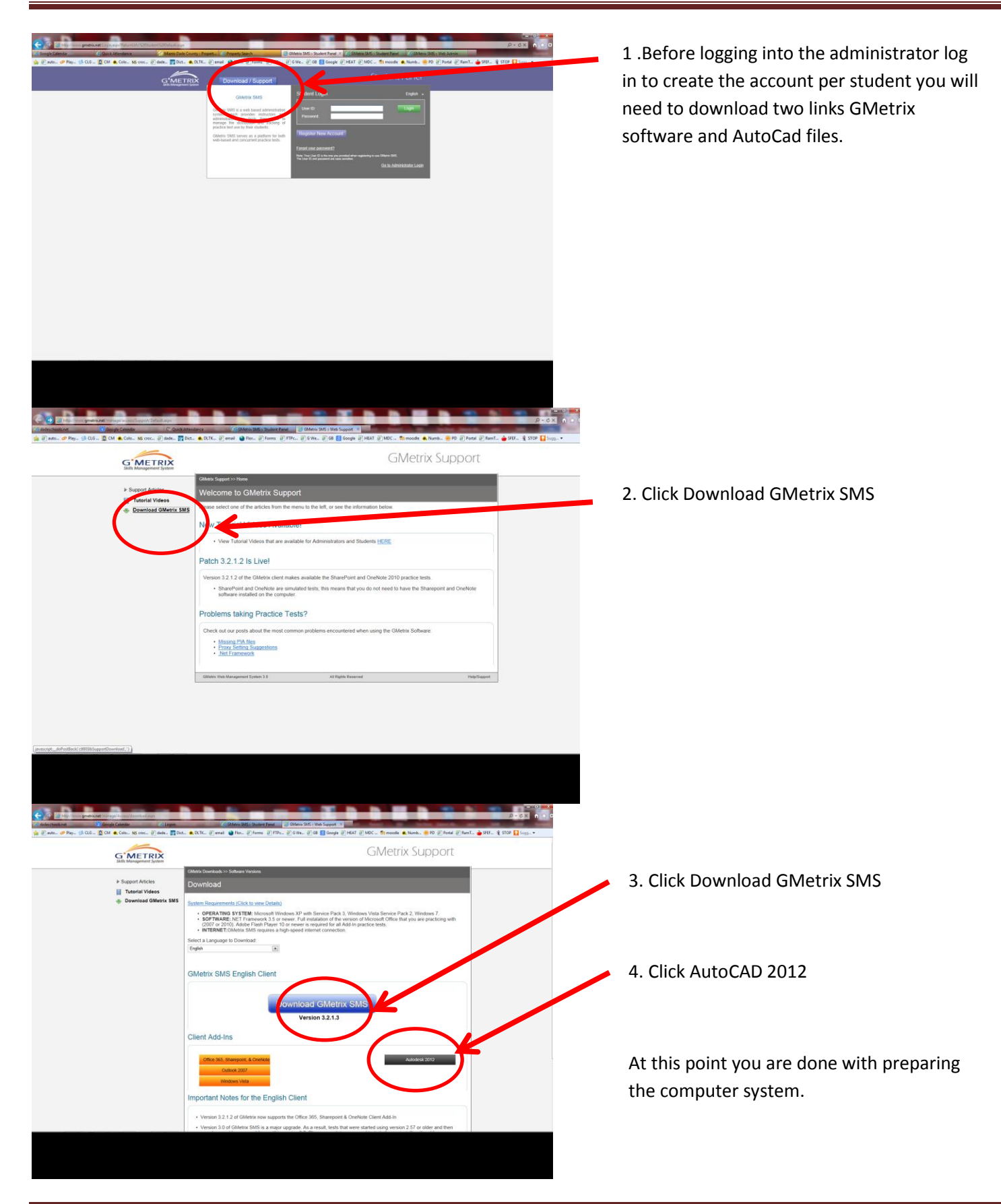

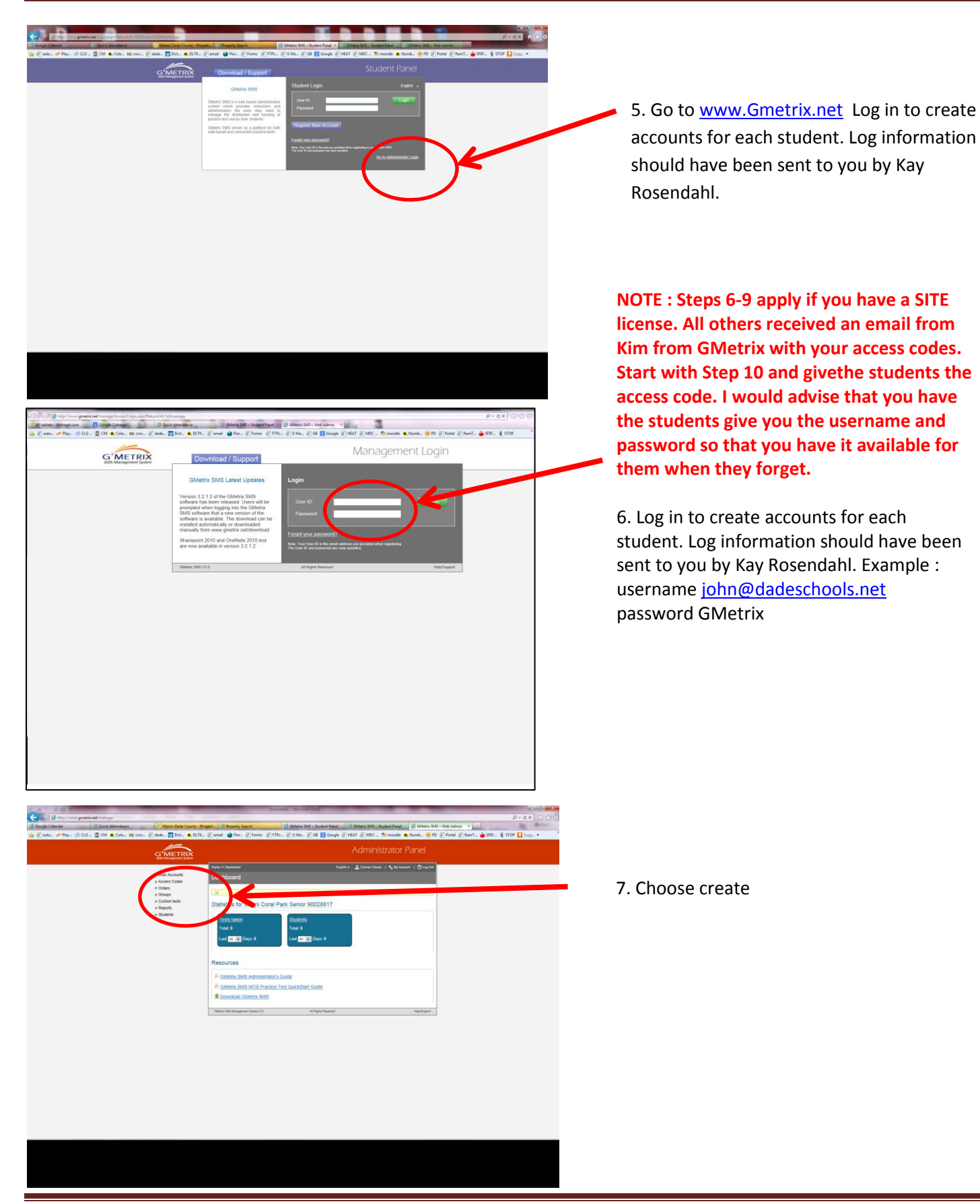

Updated  $5/6/2013$  Page 2

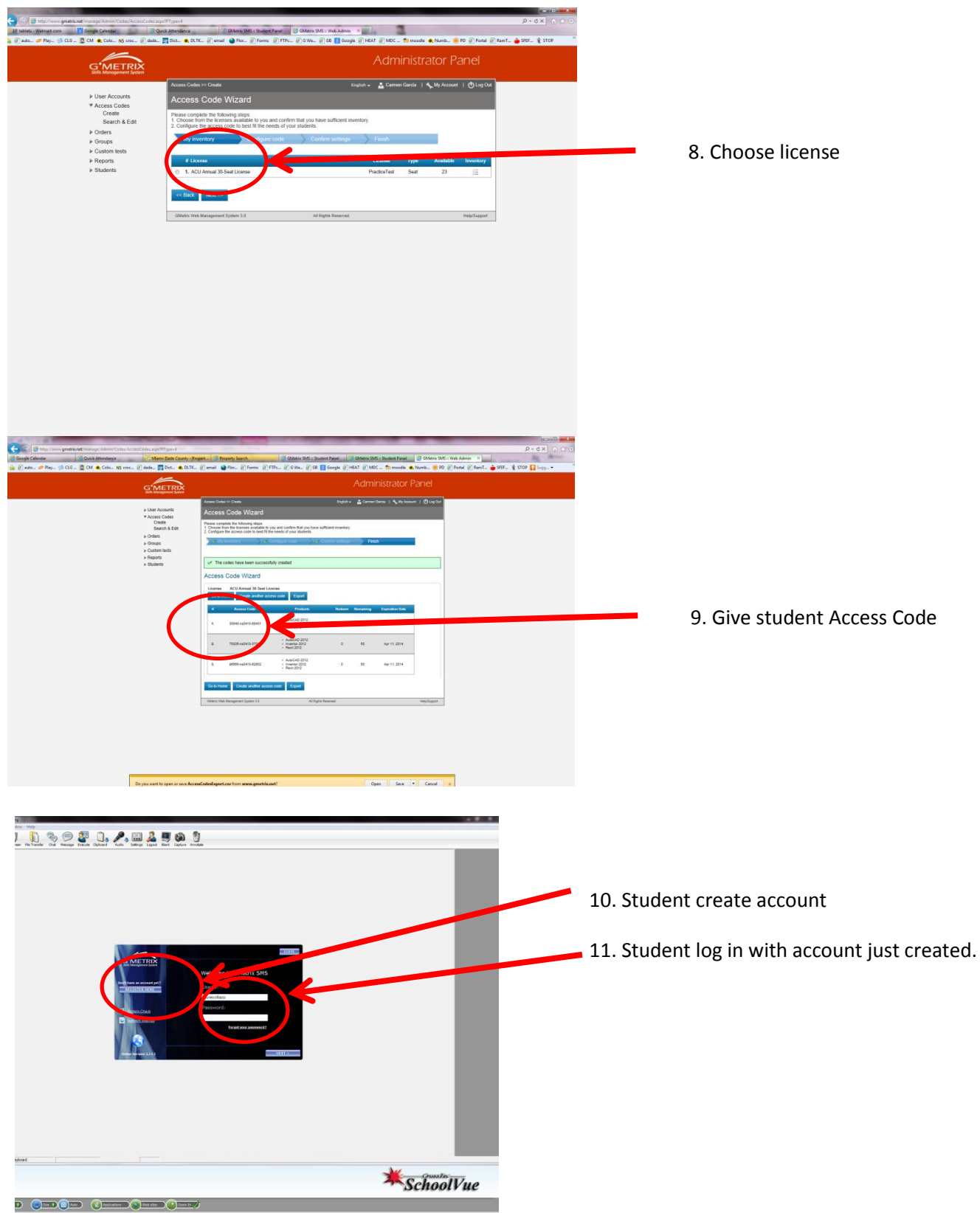

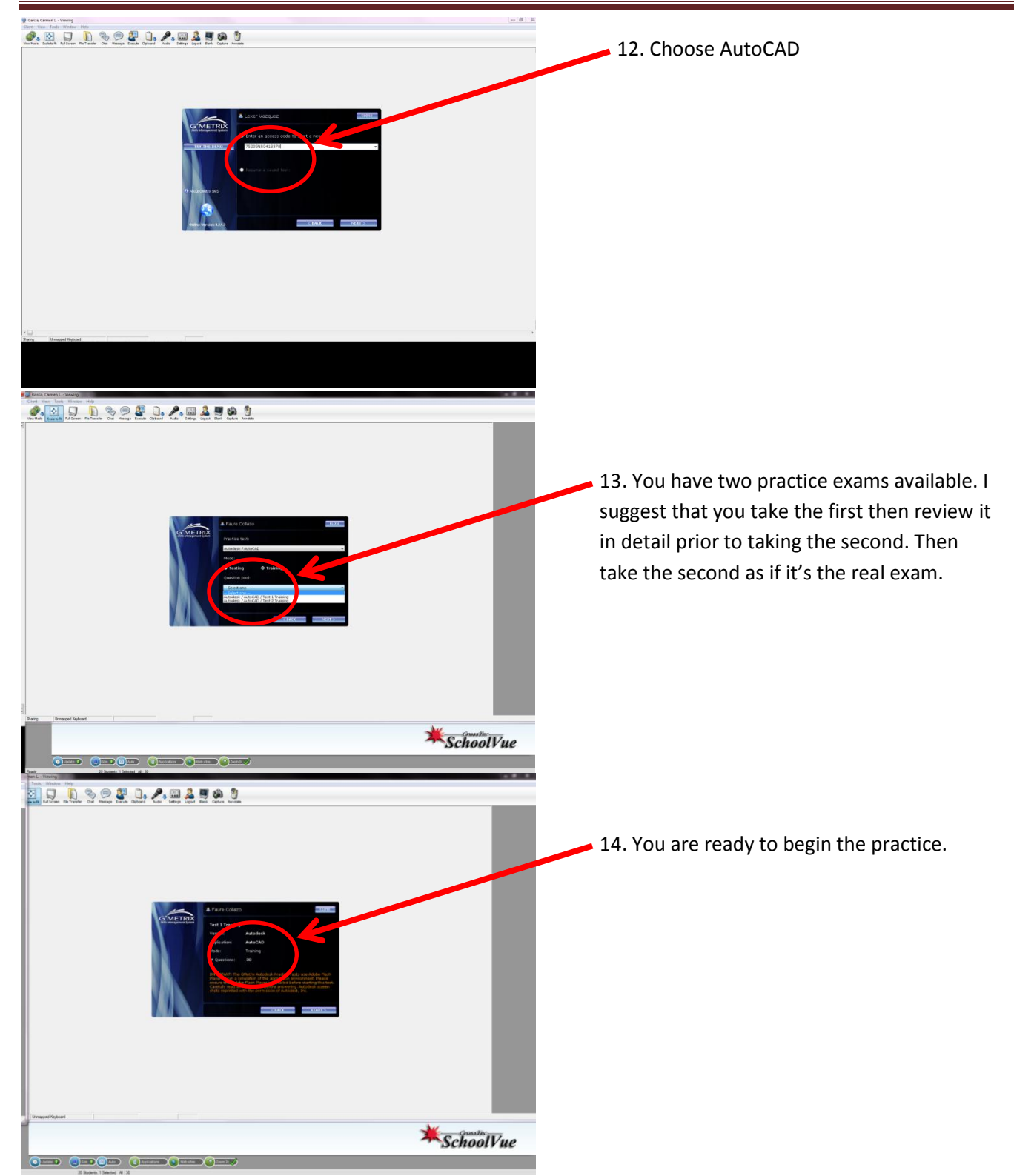